# **Laboratorium Sterowania Robotów**

# **Laboratorium nr 10**

**Temat**: Sterowanie ruchem nadążnym mobilnego robota dwukołowego sterowanie PD i PID z wyliczanym momentem

## **Katedra Mechaniki Stosowanej i Robotyki**

Wydział Budowy Maszyn i Lotnictwa, Politechnika Rzeszowska

Wprowadzenie

Metoda wyliczanego momentu (WM) daje ogólne podstawy sterowania robotami. Na podstawie tej metody stosować można różne algorytmy sterowania.

Zapiszmy dynamiczne równania ruchu mobilnego robota kołowego w postaci

$$
\mathbf{M}\ddot{\mathbf{q}} + \mathbf{C}(\dot{\mathbf{q}})\dot{\mathbf{q}} + \mathbf{F}(\dot{\mathbf{q}}) + \boldsymbol{\tau}_{\mathbf{d}} = \boldsymbol{\tau},\tag{1}
$$

gdzie  $\tau_d$  to wektor zakłóceń,  $\tau$  to wektor sterowań. Przyjmijmy dla uproszczenia  $\tau_d$  =0. lub w postaci

$$
\mathbf{M}(\mathbf{q})\ddot{\mathbf{q}} + \mathbf{N}(\mathbf{q}, \dot{\mathbf{q}}) = \boldsymbol{\tau} \tag{2}
$$

gdzie  $N(\dot{q}) = C(\dot{q})\dot{q} + F(\dot{q})$ . Przyjmijmy, że znamy zadaną trajektorię ruchu  $q_d$  we współrzędnych konfiguracyjnych robota. Aby przeprowadzić linearyzację sprzężeniem zwrotnym zdefiniujmy błąd nadążania

$$
\mathbf{e} = \mathbf{q}_d - \mathbf{q} \tag{3}
$$

Różniczkując dwukrotnie zależność (3), równanie (2) przekształcimy do kanonicznej formy, którą zapiszemy w postaci

$$
\frac{d}{dt} \begin{bmatrix} e \\ \dot{e} \end{bmatrix} = \begin{bmatrix} 0 & I \\ 0 & 0 \end{bmatrix} \begin{bmatrix} e \\ \dot{e} \end{bmatrix} + \begin{bmatrix} 0 \\ I \end{bmatrix} u, \tag{4}
$$

gdzie

$$
\mathbf{u} \equiv \ddot{\mathbf{q}}_{d} + \mathbf{M}^{-1} [\mathbf{N}(\dot{\mathbf{q}}) - \boldsymbol{\tau}]. \tag{5}
$$

Na podstawie (5) wyznacz sterowanie **τ** , które będzie momentami napędzającymi koła jezdne robota, czyli

$$
\tau = M(\ddot{\mathbf{q}}_{d} - \mathbf{u}) + N(\dot{\mathbf{q}}). \tag{6}
$$

Sterowanie (6) jest nieliniowym prawem sterowania ze sprzężeniem zwrotnym, które zapewnia nadążanie odpowiedzi układu sterowania za zadaną trajektorią.

#### **A. Sterowanie PD + WM**

Jeżeli wybierzemy w miejsce **u** w równaniu (6) formę sterowania PD

$$
-\mathbf{u} = \mathbf{K}_p \mathbf{e} + \mathbf{K}_p \dot{\mathbf{e}},\tag{8}
$$

to otrzymamy

$$
\tau = \mathbf{M}(\ddot{\mathbf{q}}_{d} + \mathbf{K}_{p}\mathbf{e} + \mathbf{K}_{p}\dot{\mathbf{e}}) + \mathbf{N}(\dot{\mathbf{q}}),
$$
\n(9)

i w konsekwencji na podstawie (7) zamknięty układ sterowania opisuje równanie w przestrzeni błędów

$$
\ddot{\mathbf{e}} + \mathbf{K}_p \dot{\mathbf{e}} + \mathbf{K}_p \mathbf{e} = \mathbf{0} \tag{10}
$$

Wybierając macierze **K<sub>P</sub>** i **K<sub>D</sub>** jako diagonalne, stabilność układu sterowania jest zapewniona jeżeli elementy tych macierzy będą dodatnie. Określa się je na podstawie równania (założenie wartości własnych układu zamkniętego)

$$
\mathbf{s}^2 + \mathbf{K}_\mathbf{D}\mathbf{s} + \mathbf{K}_\mathbf{P} = \mathbf{s}^2 + 2\xi \cdot \boldsymbol{\omega} \cdot \mathbf{s} + \boldsymbol{\omega}^2,\tag{11}
$$

gdzie  $\mathbf{K}_{\mathbf{p}} = \text{diag}[\omega_1^2,...,\omega_k^2], \mathbf{K}_{\mathbf{p}} = \text{diag}[2\omega_1,...,2\omega_k]$  $\mathbf{K}_{\mathbf{p}} = \text{diag}[\omega_1^2, ..., \omega_k^2], \mathbf{K}_{\mathbf{p}} = \text{diag}[2\omega_1, ..., 2\omega_k]$ . Schemat sterownika typu PD + WM pokazano na rys.1.

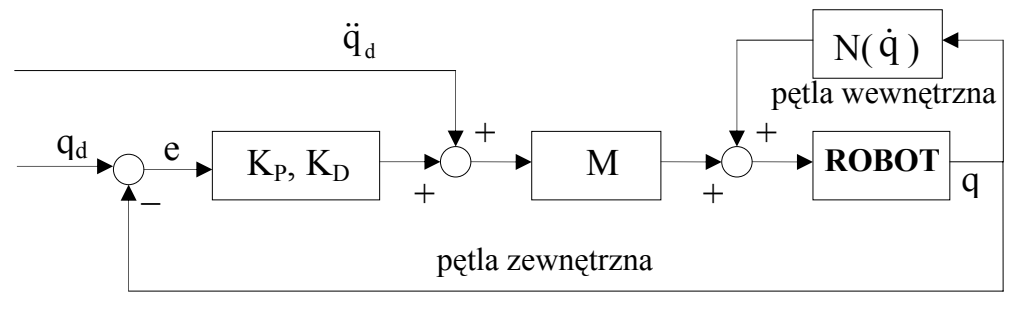

Rys.1. Sterownik typu PD + WM

### **Zenon Hendzel, Sterowanie robotów**  Sterowanie ruchem nadążnym mobilnego robota dwukołowego, sterowanie PD, PID z wyliczanym momentem

### **Katedra Mechaniki Stosowanej i Robotyki**

Wydział Budowy Maszyn i Lotnictwa, Politechnika Rzeszowska

## **B. Sterowanie PID + WM**

Jeśli wybierzemy w miejsce sterowania **u** w równaniu (6) formę sterowania PID

$$
-\mathbf{u} = \mathbf{K}_{\mathbf{p}} \mathbf{e} + \mathbf{K}_{\mathbf{p}} \dot{\mathbf{e}} + \mathbf{K}_{\mathbf{I}} \mathbf{\varepsilon}, \qquad \dot{\mathbf{\varepsilon}} = \mathbf{e}, \tag{12}
$$

to otrzymamy

$$
\boldsymbol{\tau} = \mathbf{M} \left( \ddot{\mathbf{q}}_{\mathbf{d}} + \mathbf{K}_{\mathbf{p}} \mathbf{e} + \mathbf{K}_{\mathbf{p}} \dot{\mathbf{e}} + \mathbf{K}_{\mathbf{I}} \mathbf{\varepsilon} \right) + \mathbf{N} (\dot{\mathbf{q}}), \tag{13}
$$

Do wyznaczenia wzmocnienia regulatora całkującego K<sub>I</sub> zastosować stabilność Rutha.

#### Zadania do wykonania

Obiektem sterowania jest mobilny robot dwukołowy opisany równaniem (1) gdzie wektory i macierze mają następującą formę

$$
\mathbf{q} = \begin{bmatrix} \alpha_1 \\ \alpha_2 \end{bmatrix}, \mathbf{\tau} = \begin{bmatrix} \tau_1 \\ \tau_2 \end{bmatrix}, \quad \mathbf{M}(\mathbf{q}) = \begin{bmatrix} a_1 + a_2 + a_3 & a_1 - a_2 \\ a_1 - a_2 & a_1 + a_2 + a_3 \end{bmatrix},
$$
  
\n
$$
\mathbf{C}(\mathbf{q}, \dot{\mathbf{q}}) = \begin{bmatrix} 0 & 2a_4(\dot{\alpha}_2 - \dot{\alpha}_1) \\ -2a_4(\dot{\alpha}_2 - \dot{\alpha}_1) & 0 \end{bmatrix}, \quad \mathbf{F}(\dot{\mathbf{q}}) = \begin{bmatrix} F_1(\dot{\alpha}_1) \\ F_2(\dot{\alpha}_2) \end{bmatrix},
$$
  
\ngdzie  $F_i(\dot{\alpha}_i) = a_{4+i} (1 - e^{-c\dot{\alpha}_i}) / (1 + e^{-c\dot{\alpha}_i}), i = 1, 2, c$ - parameter projektowy

**Zakładamy, że mobilny robot będzie poruszał się po torze prostoliniowym**. Do generowania trajektorii zadanej wykorzystać model zadania odwrotnego kinematyki z lab 03.

Przyjąć odpowiednie warunki początkowe obiektu. Wartości parametrów mobilnego robota przyjąć takie, jakie zidentyfikowano podczas lab 04. Współczynniki wzmocnień  $K_{pi}$ ,  $K_{pi}$ ,  $K_{li}$  ( $j = 1,2$ ) dobrać samodzielnie.

Czas symulacji 
$$
t_k = 25[s]
$$
.

Zakładamy, że w czasie ruchu zmieniają się opory ruchu związane ze zmianą powierzchni po której przemieszcza się robot. Zmiany te podano w Tab.1 i występują dla t  $\geq 6$  [s].

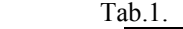

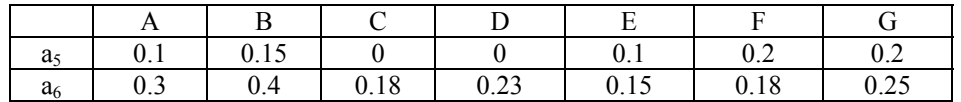

- 1. Zaprojektować algorytm sterowania **PD + WM** oraz **PID + WM** dla mobilnego robota dwukołowego z wykorzystaniem pakietu Matlab/Simulink.
- 2. Uzyskane rozwiązania przedstawić na wykresach:

 $\alpha_{1d}(t), \alpha_{1}(t), \alpha_{2d}(t), \alpha_{2}(t), \dot{\alpha}_{1d}(t), \dot{\alpha}_{1}(t), \dot{\alpha}_{2d}(t), \dot{\alpha}_{2}(t), u_{1}(t), u_{2}(t), \tau_{1}, \tau_{2}$  oraz  $(e_1(t), e_2(t), \dot{e}_1(t), \dot{e}_2(t), \dot{e}_1(e_1), \dot{e}_2(e_2)).$ 

**Do oceny ilościowej generowanego sterowania** oraz realizacji założonego ruchu, przyjąć następujące wskaźniki jakości:

pierwiastek błędu średniokwadratowego (RMSE) błędów nadążania  $e_1 = q_{1d} - q_1$ ,  $e_2 = q_{2d} - q_2$ ,

$$
\epsilon_1 = \sqrt{\frac{1}{n} \sum_{k=1}^{n} e_{1k}^2}, \ \epsilon_2 = \sqrt{\frac{1}{n} \sum_{k=1}^{n} e_{2k}^2}
$$
 [rad], gdzie k - to numer kolejnych dyskretnych pomiarów, n- catkowita

liczba dyskretnych pomiarów,

• pierwiastek błędu średniokwadratowego pochodnych błędów  $\dot{\epsilon}_1 = \dot{q}_{1d} - \dot{q}_1$ ,  $\dot{\epsilon}_2 = \dot{q}_{2d} - \dot{q}_2$ ,

#### **Zenon Hendzel, Sterowanie robotów**

Sterowanie ruchem nadążnym mobilnego robota dwukołowego, sterowanie PD, PID z wyliczanym momentem

## **Katedra Mechaniki Stosowanej i Robotyki**

Wydział Budowy Maszyn i Lotnictwa, Politechnika Rzeszowska

$$
\dot{\varepsilon}_1 = \sqrt{\frac{1}{n} \sum_{k=1}^n \dot{e}_{1k}^2}
$$
,  $\dot{\varepsilon}_2 = \sqrt{\frac{1}{n} \sum_{k=1}^n \dot{e}_{2k}^2}$  [rad/s],

## **Sprawozdanie powinno zawierać:**

- opis matematyczny rozwiązywanego problemu,
- dane przyjęte w symulacji,
- listingi programów,
- otrzymane wykresy (każdy wykres powinien być opisany i skomentowany),
- wnioski.